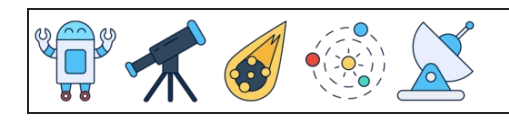

Converter porcentagens em decimais

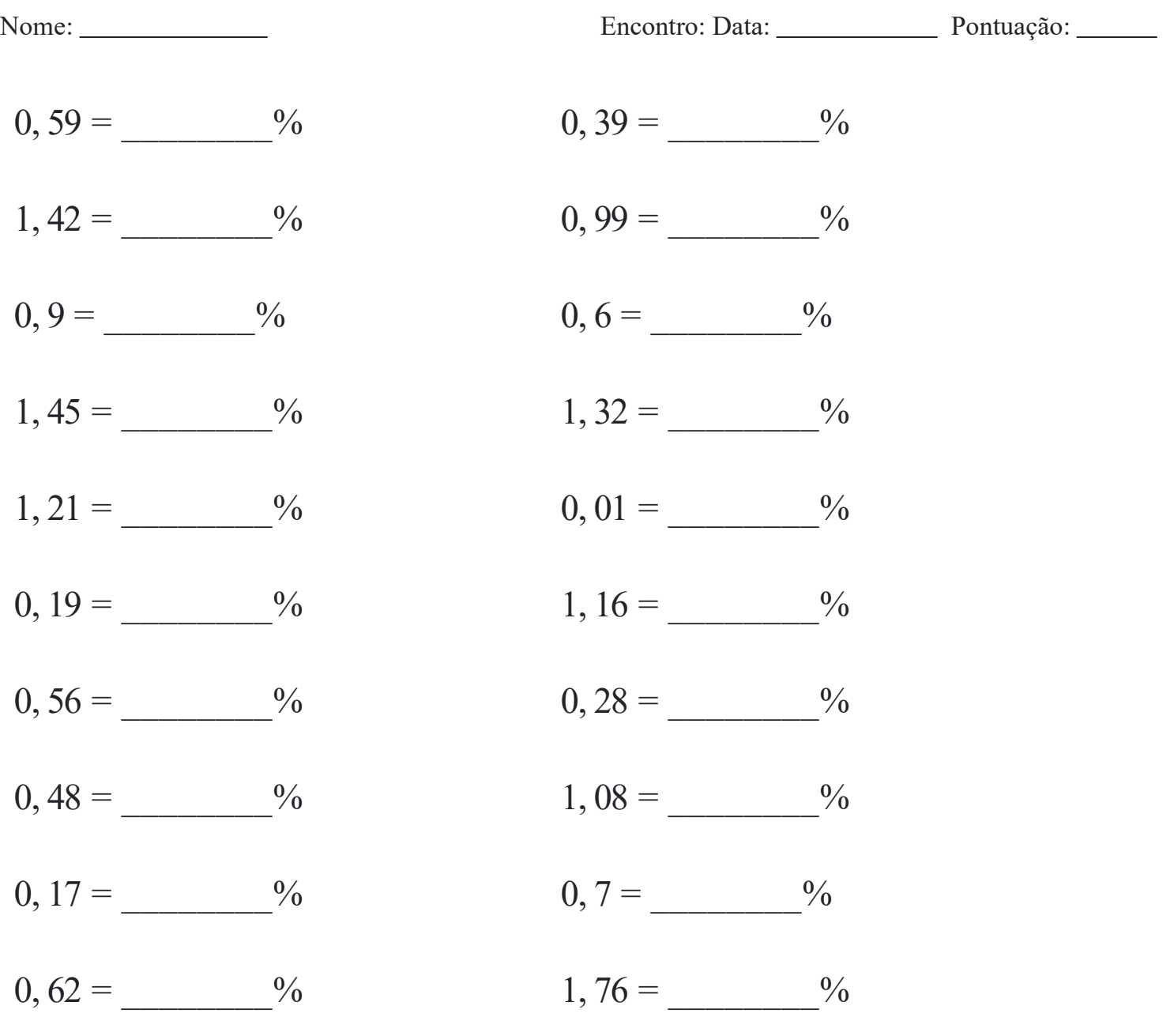

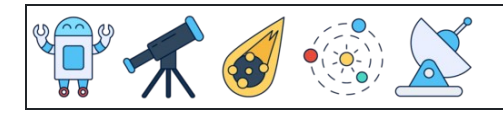

Converter porcentagens em decimais

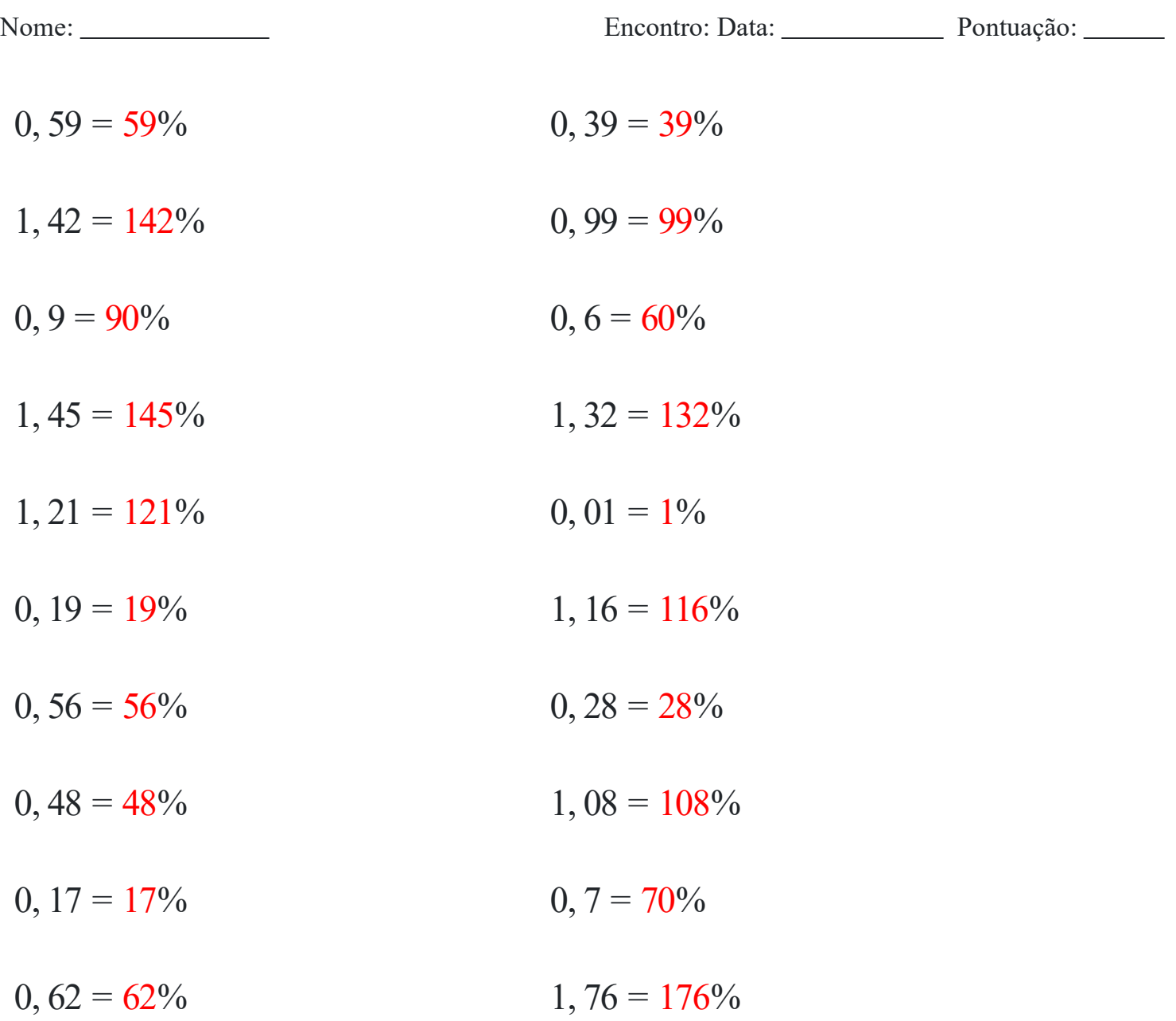